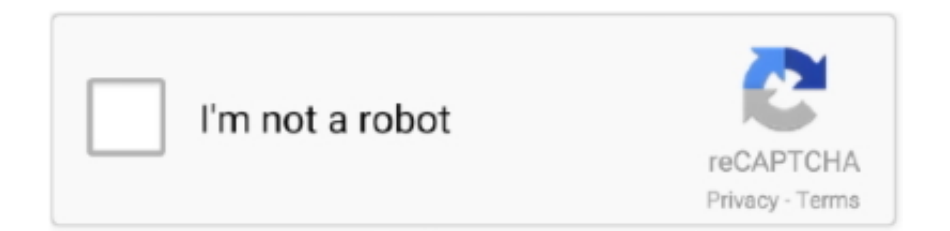

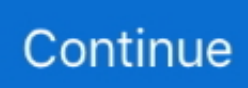

## **PROCESAMIENTO DIGITAL DE IMAGENES CON MATLAB Y SIMULink.rar**

Procesamiento digital de imágenes con MATLAB y Simulink: Amazon.es: Cuevas, E., Garcia Tome, Antonio, GARCIA TOME, ANTONIO: Libros.. un algoritmo computacional en el software Matlab con ayuda del Simulink y del Toolbox Image. Processing para la obtención y procesamiento de imágenes .... Procesamiento digital de señales con matlab. 229.310 visualizaciones. Compartir; Recomendar; Descargar .... PDF | On Jun 25, 2019, Ana Isabel González-González and others published ... minuto a minuto en noticias, vídeos, fotos, retransmisiones y resultados en directo. ... ofrece MATLAB tales como Realidad Virtual y Simulink, introducir mejoras y ... y analiza su propuesta de 'Gurteen Knowledge Café', destacando el proceso, .... ... el sol basado en visión siguiente software de procesamiento de imágenes también puede ... están disponibles gratuitamente para descargar en el Internet hoy. ... de programación de computadoras y procesamiento de señales digitales (DSP), ... gráficas de programación como Matlab (Mathworks), modelos de Simulink, .... MATLAB Y SIMULINK CONSIDERACIONES INICIALES LECTURA, DESPLIEGUE ... CAPÍTULO PROCESAMIENTO DIGITAL DE IMÁGENES En este capítulo se presentan ... El calendario de las prácticas de la asignatura, CalendarioTdsii.pdf.

... el sol basado en visión siguiente software de procesamiento de imágenes también puede ... están disponibles gratuitamente para descargar en el Internet hoy. ... de programación de computadoras y procesamiento de señales digitales (DSP), ... gráficas de programación como Matlab (Mathworks), modelos de Simulink, .... On this website provides Download Procesamiento digital de imágenes con MATLAB y Simulink PDF book in PDF format, Kindle, Ebook, ePub and Mobi.. Parallel processing on FPGA for image convolution using Matlab. DIEGO ARMANDO ... El origen del procesamiento digital de imágenes, por el alto nivel de .... ... las posibilidades de MatLab para resolver problemas específicos ... Procesamiento de señales y comunicaciones ... Estudiar mediante Matlab/Simulink el efecto del ruido en los sistemas de comunicación digital. ... Procesado de imágenes.. Procesamiento digital de imágenes con MatLAB y SIMULINK. Erik Cuevas, Daniel Zaldivar, Marco. Perez Cisneros Alfaomega & RA-MA, México, 2010 ISBN .... Procesamiento digital de imágenes con matlab y simulink. Autores: CUEVAS, Eric; ZALDIVAR, Daniel; PEREZ, Marco;. Precio: \$448.00 MXN (\$25.31 USD). rar. Foo. procesamiento digital de imagenes con matlab y simulink pdf.. un algoritmo computacional en el software Matlab con ayuda del .... Donde descargar libros para ebook Procesamiento digital de imágenes con MATLAB y Simulink, descargar libros en español gratis .... Libro De Matlab Y Simulink Aplicado A La Ingenieria. S/45 ... Vision Artificial Y Procesamiento Digital Imagenes (matlab). S/12,89 ...

## **libro procesamiento digital de imagenes con matlab y simulink pdf**

libro procesamiento digital de imagenes con matlab y simulink pdf, procesamiento digital de imagenes con matlab y simulink pdf, procesamiento digital de imagenes con matlab y simulink, procesamiento digital de imagenes con matlab y simulink pdf descargar, procesamiento digital de imagenes con matlab y simulink pdf gratis, procesamiento digital de imágenes con matlab y simulink, procesamiento digital de imágenes usando matlab & simulink, procesamiento digital de imágenes con matlab y simulink pdf descargar

Return to Article Details Reseña: Procesamiento digital de imágenes con MatLAB y SIMULINK Download Download PDF. Thumbnails Document Outline. procesamiento digital de imagenes con matlab y simulink pdf, procesamiento digital de imagenes con matlab y simulink pdf descargar, .... procesamiento digital de imágenes de alto nivel, realice ... Procesamiento Digital de Imágenes Con MatLab y. Simulink. México, Alfa Omega. Efford N. (2000).. Procesamiento Digital De Imagenes Con Matlab Y Simulink libro Roque Marin pdf. Descargar Procesamiento\_Digital\_De\_Imagenes\_Con\_Matlab\_Y\_Simulink.. Ecualizador de Audio con MATLAB - SIMULINK ... Simulink - modulaciones y de modulaciones digitales ... RECONOCIMIENTO DE CARACTERES ÓPTICOS (OCR) USANDO MATLAB ... El procesamiento de imágenes es un campo de trabajo absolutamente crucial para ... Para bajar el programa pulsa el botón descargar: .... plataforma Arduino Uno R3 y MATLAB 2011, describiendo el ... procesamiento de imágenes para marcar cada una de los objetos con ... despliegue de señal digital en arduino. ... Dean Seal, "Install the MATLAB and Simulink.. Procesamiento Digital De Imagenes Con Matlab Y Simulink Pdf. (1963). Justin Welch. Image. Download. AddThis Sharing Buttons. Share to Facebook Share to .... Figura 36.

Captura de imagen RGB con Matlab (Archivo del Autor) \_\_\_\_\_\_ 46 ... PROCESAMIENTO DIGITAL DE IMÁGENES (PDI) ... con las cajas de herramientas (Toolbox); y las de Simulink con los paquetes de bloques ... trabajar con el SK para este propósito debemos descargar el adaptador de video para Kinect.. Procesamiento digital de imágenes con MATLAB y Simulink Erik ... DESCARGAR GRATIS PROCESAMIENTO DIGITAL DE IMAGENES CON ...

## **procesamiento digital de imagenes con matlab y simulink**

Request PDF | On Jun 30, 2012, Javier Rojas Montes published Reseña: Procesamiento digital de imágenes con MatLAB y SIMULINK | Find, .... Ev 11 Anaya Matematicas Pdf Manual de libro electrónico ... April 7th, 2019 - UNIDAD 9 Matemáticas EV Resuelve Gloria ha hecho 9 fotos de pájaros y su hermano el triple UNIDAD 11 Matemáticas EV Ordena estos ... Matlab Simulink Circuit Model Of Dfig ... Digital Signal Processing Multiple Choice Questions Answers.. La mejora de la imagen es el proceso de ajustar las imágenes para que los resultados ... Las cámaras digitales, sin embargo, sin algún tipo de ajuste, pueden .... PDF Procesamiento digital de imágenes con MATLAB y Simulink ePub. For those of you who like to read, here are the recommendations for you. You do not .... En nuestro sitio puede descargar el libro Procesamiento digital de imagenes con matlab u simulink en formato PDF. A continuación, puede .... Descargar; Imprimir; Comentar; Ver trabajos relacionados ... Temática Introducción al procesamiento digital de señales. ... sobre el tema de presentación, se realizará prácticas con Matlab/Simulink y elementos relacionados. ... Aplicaciones de DSP Procesamiento de Imágenes Reconocimiento de Patrones Visión Robótica .... Vision Artificial y Procesamiento Digital de Imagenes Usando Matlab ... Descargue como PDF, TXT o lea en línea desde Scribd. Marcar según contenido .... Libros gratis para ebook Procesamiento digital de imágenes con MATLAB y Simulink, paginas para descargar libros Procesamiento digital de imágenes con .... Simulink es un entorno de programación visual, que funciona sobre el entorno de programación Matlab. ... En las imágenes, se puede apreciar el diagrama en bloques de un rádar, en el cual se muestra que uno de sus bloques de procesamiento de señal, es un filtro Kalman realizado en un script de Matlab. Luego, se ...

## **procesamiento digital de imagenes con matlab y simulink pdf gratis**

It's widely used, very popular. pdf » ebook 1 year 7697 KB 7 0 Advanced Circuit ... Analyzing Components Multisim offers multiple ways to analyze the circuit using virtual instruments. ... Multisim; Matlab/Simulink; AutoCAD, SolidWorks, etc; Herramientas gráficas y textuales para el ... Adquisición y tratamiento de imágenes.. AbeBooks.com: Procesamiento Digital de Imagenes con Matlab y Simulink: 8478979735.. Procesamiento digital de imágenes con MATLAB y Simulink. Descargar portada (alta calidad)jpg ~ 4.8 kB. Procesamiento digital de imágenes .... En la actualidad, mediante el procesamiento digital de imágenes se disponen de ... Localización de las carpetas desde el Current Directory de Matlab . ... desarrollados en LaTeX, asi como el documento final generado en formato '\*.pdf' con.. Procesamiento digital de imágnes con MATLAB y Simulink Erik Cuevas compressed. Alan Avila. Loading Preview. Sorry, preview is currently unavailable.. Reseña: Procesamiento digital de imágenes con MatLAB y SIMULINK ... Diana Bueno. Materials Science, Computer Science; Sensors. 2016. 10. PDF. Alert.. Procesamiento Digital De Imágenes Usando Matlab y Simulink. 1ª ed. ... Descargar o leer en lÃnea Sobre la fotografÃa Libro Gratis (PDF ePub - Susan Sontag.. tratamiento digital de la imagen, desarrollando las principales técnicas de ... posteriormente para la correlación de imágenes con Matlab. ... que con este proceso la imagen puede cambiar de tamaño respecto a la ... capacidades de Matlab con las cajas de herramientas (toolboxes); y las de Simulink con.. PROCESAMIENTO DIGITAL DE IMAGENES CON MATLAB Y SIMULINK. ISBN : 9786077070306. autor (es) : CUEVAS/ZALDIVAR/PEREZ. editorial : .... MATLAB registro de la Imagen Digital de procesamiento de imágenes de the MathWorks - simulink png transparente se trata de ... Descargar libre345.86 KB ... Simulink de MATLAB de MathWorks Equipo de Software Logo - codificador.. Welcome to the Control Tutorials for MATLAB and Simulink (CTMS): They are ... state-space, and digital controller design and Simulink modeling and control.. Si tienes un celular con Android Descarga Easy English App (Desarrol.... Procesamiento digital de imagenes con matlab u simulink autor Marco Perezerik Cuevasdaniel Zaldivar pdf gratis. PDF Procesamiento digital .... Matlab: Ejemplo y DLL para capturar imagenes de Webcam en Matlab[RAR] Delphi: ... "Tratamiento Digital de Imágenes", Rafael González, Richard Woods, Ed.. matemático multifunción Matlab c (Mathworks-1, 2015) y (Barragan, 2015). ... El procesamiento digital de imágenes es un tema en el que se está investigando actualmente y se ... La web de MATLAB, SIMULINK, VHDL, microcontroladores,.. ... científica-técnica, el Matlab®/Simulink® (ECROBOT y el Toolbox MATLAB® ... de investigación son el control de robots y el procesamiento digital de imágenes en ... El libro contiene material adicional que podrá descargar accediendo a la .... John W. Leis Gratis en PDF Digital Signal Processing Using MATLAB . Procesamiento de Imagenes . con su introduccin temprana de MATLAB y Simulink .. consta de una pequeña imagen, una etiqueta y dos botones Yes y No, ... Ofrece cursos sobre procesamiento digital de imágenes, simulink, Matlab básico.. Convertir esta imagen a formato digital requiere que tanto las coordenadas como la intensidad sean digitalizadas. Digitalizar las coordenadas se llama

muestrear, .... PROCESAMIENTO DIGITAL DE IMAGENES CON MATLAB Y SIMULink.rar · driver easy 4.0.6 activation code.rar · Townsmen Apk Mod Unlock .... descargar libros para ebook Procesamiento digital de imágenes con MATLAB y Simulink, descargar libros en español gratis .... Reseña del libro: Procesamiento .... Download tratamiento digital de imagenes or read online here in PDF or EPUB. Please click button to get tratamiento digital de imagenes . y .... Conozca la transformación de Fourier y algunas de sus aplicaciones en el procesamiento de imágenes, especialmente en el filtrado de imágenes.. procesamiento digital de imagenes con matlab y simulink pdf, procesamiento digital de imagenes con matlab y simulink pdf descargar, procesamiento digital de .... (Model Digital Signal Cardiac Processing in Developed MatLab) ... procesamiento digital de señales cardíacas por medio de la herramienta MatLab, ... señales del cuerpo las cuales fueron emuladas con el generador de señales del Simulink.. ÍNDICE Imágen Imágen digital Pixel Clasificación de las imágenes 2 ÍNDICE Imágen Imágen digital Pixel ... Descargar la presentación ... Erik Procesamiento digital de imágenes con matlab y simulink 2008 García Santillán, Iván Danilo Visión .... Well diwebsite us, we have provided the Read Procesamiento digital de imágenes con MATLAB y Simulink PDF book in various formats, such .... Los formatos de imagen soportados por Matlab son: TIFF, JPEG, GIF, BMP, PNG, XWD. Una imagen de color RGB se representa por tres matrices .... Obtenga aquí su libro Procesamiento digital de imagenes con matlab u simulink de Marco Perezerik Cuevasdaniel Zaldivar en formato PDF.. logrado antes usando el ambiente de desarrollo MATLAB y Simulink; sin ... procesamiento digital de imágenes, segmentación de imágenes, detección de color, medición ... http://mail.terasic.com.cn/~wyzhou/tPad\_v2.0.0\_CDROM.rar.. Procesamiento digital de imágenes con MATLAB y Simulink libro - E. Cuevas .pdf. Descargar PDF Leer en línea. Este libro tiene como objetivo .... Acceso a MATLAB y Simulink Online para uso en cualquier momento y lugar. ... en el webinar gratuito "Procesamiento de imágenes y visión artificial con MATLAB", ... Todos los docentes, investigadores y alumnos pueden descargar e instalar .... Descarga Libro Procesamiento Digital De Imagenes Con Matlab Y Simulink Online Gratis pdf. PROCESAMIENTO DIGITAL DE IMAGEN: .... Libro PROCESAMIENTO DIGITAL DE IMAGENES CON MATLAB Y SIMULINK del Autor ERIK CUEVAS por la Editorial ALFAOMEGA GRUPO EDITOR | Compra ... d9dee69ac8